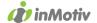

## auto Connect WEBDIV

# Bulk Vehicle Registration System (Belgium) CSV file format description

Version 2.6

September 2022

This document contains the description for the Autoconnect WEBDIV BULK vehicle registration system. This system allows fleet owners to register more than one vehicle in one operation at the Belgian government (DIV).

The system operates with exchanging data files between Autoconnect WEBDIV and the customer. The sytem is connection-less, i.e. a file with orders is sent by the customer, the customer disconnects, the file is processed, and finally the response file is prepared and available for download.

The customer sends DIVIN files to WEBDIV with registration requests. These files are processed by the WEBDIV server. After processing, WEBDIV generates a DIVOUT file and puts it in the (S)FTP folder of the customer, in order to be picked up.

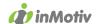

#### Table of content

| 1. | Process                                                                                   | 3 |
|----|-------------------------------------------------------------------------------------------|---|
| 2. | CSV file layout                                                                           | 4 |
| 3. | FTP transport                                                                             | 5 |
| 4. | Incoming CSV file format (client application to Autoconnect WEBDIV)                       | 6 |
| 5. | Incoming free delivery address CSV file format (client application to Autoconnect WEBDIV) | 8 |
| 6. | Outgoing CSV file format (Autoconnect WEBDIV to client application)                       | 9 |

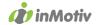

#### 1. Process

Processing occurs daily (7/7) between 9.00 and 18.00 every 10 minutes.

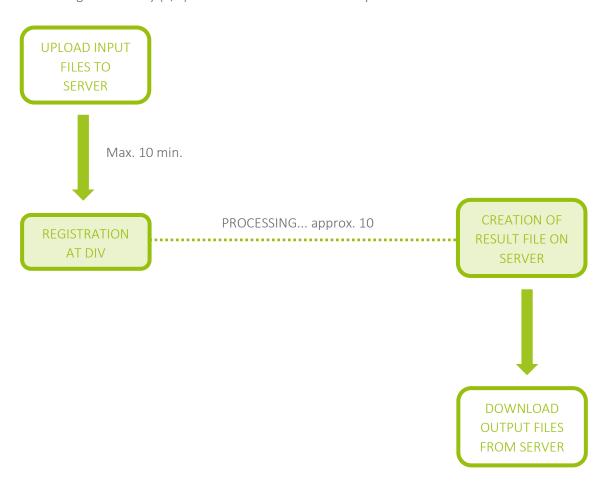

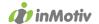

#### 2. CSV file layout

- The files have the following filename structure:
  - DIVIN\_yyyymmdd\_hhnnss.csv for the files from client application to Autoconnect WEBDIV
  - DIVAD\_yyyymmdd\_hhnnss.csv for the free address files from client application to Autoconnect WEBDIV
  - o DIVOUT\_yyyymmdd\_hhnnss.csv for the files from Autoconnect WEBDIV to client application
- Abbreviations: yyyy = year, mm = month, dd = day, hh = hour, nn = minute, ss = second. Always use the full number of characters, so add zeroes for digits lower than 10. Use underscores in the filename instead of hyphens.
- Do not add or repeat the column headers (column names) on top of each document.
- Next records are on next lines. Lines are separated with line breaks (Lf) and carriage returns (Cr).
- Columns (fields) are separated with semicolons (;). Each column has to END with a semicolon, even if the last colon is an empty space.
   This means that the last character of each line is a semicolon!
- Semicolons inside the fields' content are prohibited.
- Empty spaces are not filled up with space characters, except for OCAID.
- The maximum length indicated is maximum, not minimum or mandatory
- We need the 9 digit form number from the DIV Registration Request (pink form). This can be communicated in 2 ways: Through the field ReqDIVFormNumber or as the second part of Dossiernummer, after a pipe character (|).

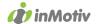

#### 3. FTP transport

- We exchange CSV (.csv) files between applications, accompanied by FLAG (.flg) files by FTP or SFTP server to ftp.webdiv.inmotiv.be.
- DIVIN files should be uploaded in the root folder of the FTP folder. DIVIN files resulting in an error on import, are moved to the /errors folder. DIVOUT files can be found in the /registered subfolder. After downloading the DIVOUT files, they should be moved to the /done folder.
- Each file is accompanied by a flag file .flg, which has the same first part of the filename as the CSV file, but with extension .flg. Ex.: DIVIN\_yyyymmdd\_hhnnss.flg
- Always upload first the CSV data files. Only upload the flag file after completion of the data file upload.
- An MD5 checksum should be calculated on the content of the DIVIN or DIVOUT CSV file and stored inside the .flg file. Not on the DIVAD file. If you do not have programming to calculate the MD5 hash, use an online service like http://onlinemd5.com/.
- After processing of a DIVIN file, DIVIN, DIVAD and flg files are moved to the /DONE folder.
- When an error occurs while processing a DIVIN file, DIVIN, DIVAD and flg files are moved to the /ERRORS folder.
- DIVOUT files with the registration results will be created in the /REGISTERED folder.
- The customer should poll for new DIVOUT files approximately 10 minutes after a DIVIN file had been uploaded.
- The customer's system should not poll for DIVOUT files more frequently than every 10 minutes.

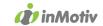

#### 4. Incoming CSV file format (client application to Autoconnect WEBDIV)

| FIELD                      | MAX | MANDATORY<br>OPTIONAL | OCCURS WHEN                  | FORMAT         | EXPLANATION                                                      |
|----------------------------|-----|-----------------------|------------------------------|----------------|------------------------------------------------------------------|
| Clientcode                 | 3   | M                     |                              | EXT            | Clientcode of registering company given by IMM                   |
| Accountname                | 20  | M                     |                              |                | Accountname                                                      |
| Dossiernummer and          | 20  | M                     |                              |                | Contract (car) number from internal application.                 |
| optionally DIV Form Number |     |                       |                              |                | If your contract number is 10 characters or shorter, you can use |
|                            |     |                       |                              |                | this field also for the 9-digit DIV form number after a pipe     |
|                            |     |                       |                              |                | character, so in the format: contractnumer   DIVFormNumber       |
| OutputDate                 | 10  | M                     |                              | YYYY-MM-DD     | Date the registration request was issued by internal application |
| RequesterType              | 1   | M                     |                              | porc           | Type of requester: private or company                            |
| CustomerName               | 70  | 0                     |                              |                | Optional: name of company that will use the vehicle              |
| DriverName                 | 70  | 0                     |                              |                | Optional: name of person that will drive the vehicle             |
| ReqNationalRegisterNumber  | 11  | $M^1$                 | <sup>1</sup> RequesterType:  |                | NationalRegisterNumber of the plate owner                        |
|                            |     |                       | р                            |                |                                                                  |
| Memodate                   | 10  | 0                     |                              | YYYY-MM-DD     | Optional: date when registration should be executed              |
| ReqENTRequester            | 10  | $M^1$                 | <sup>1</sup> RequesterType:  |                | Enterprise number of company which requests the plate            |
|                            |     |                       | С                            |                |                                                                  |
| ReqChassisNumber           | 17  | M                     |                              |                | Vehicle's chassis number (without punctuation)                   |
| ReqControlCode             | 3   | M                     |                              |                | Control code from 705 document                                   |
| ReqOCAID                   | 5   | M                     |                              | Always 5 char. | FSMA number of insurance company. Add zeroes to get 5 chars.     |
| RegInsuranceRecordID       | 20  | M                     |                              |                | Insurance number for this car                                    |
| ReqInsuranceStartDate      | 10  | 0                     |                              | YYYY-MM-DD     | Start date of vehicle insurance                                  |
| ReqVehicleNewUsed          | 1   | M                     |                              | YorN           | Y = New Car, N = Used Car                                        |
| ReqDIVFormNumber           | 9   | M                     |                              |                | 9 digit form number from the pink form (X12)                     |
| —not used—                 | 0   | 0                     |                              |                |                                                                  |
| ReqFormerPlateNumber       | 7   | $M^2$                 | <sup>2</sup> Used Car        |                | Latest plate number, without punctuation                         |
| ReqFormerRegistrationDate  | 10  | $M^2$                 | <sup>2</sup> Used Car        | YYYY-MM-DD     | Date of latest registration certificate                          |
| ReqCertificateLang         | 2   | M                     |                              | DE/FR/NL       | Requested language for the registration certificate              |
| ReqReusedPlate             | 1   | $M^3$                 | <sup>3</sup> ReusedPlate = Y | YorN           | Indicates whether the owner wants to reuse an existing (7-char)  |

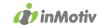

|                          |    |       |                              |               | plate                                                              |
|--------------------------|----|-------|------------------------------|---------------|--------------------------------------------------------------------|
| ReqReusedPlateNumber     | 7  | $M^3$ | <sup>3</sup> ReusedPlate = Y |               | The plate number that is reused (without punctuation)              |
| ReqExternalBroker        | 28 | 0     |                              | Memberid=     | When filled, the registration request will not yet be executed but |
|                          |    |       |                              | Enterprisenum | will be forwarded to another Autoconnect Webdiv client. Use        |
|                          |    |       |                              | ber=          | either format: "Memberid=123456" or                                |
|                          |    |       |                              |               | "Enterprisenumber=0999888777".                                     |
| ReqFrontplate            | 1  | M     |                              | YorN          | Whether or not the frontplate is requested                         |
| ReqFrontplateDestination | 1  | M     | ReqFrontplate =              | 1 or 2        | 1 = Requester home address, 2 = Free Address                       |
|                          |    |       | Υ                            |               | In case this parameter is 2, a record must be added in the         |
|                          |    |       |                              |               | additional free delivery address file!                             |
| ReqPlateTypeRectangular  | 1  | M     |                              | 1, 2 or 3     | 1 = square, 2 = rectangle (default), M = moto, P = pedelec/scooter |
| ReqExpressDelivery       | 1  | M     |                              | 1 or 2        | 1 = express delivery, 2 = normal delivery                          |
| ReqDeliveryAddress       | 1  | M     |                              | 1 or 2        | 1 = Requester home address, 2 = Free Address                       |
|                          |    |       |                              |               | In case this parameter is 2, a record must be added in the         |
|                          |    |       |                              |               | additional free delivery address file!                             |

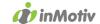

### 5. Incoming free delivery address CSV file format (client application to Autoconnect WEBDIV)

If at least one free address chosen in main data file, this separate file must be added.

| FIELD               | MAX | MAN/OPT | OCCURS WHEN | FORMAT         | EXPLANATION                                                   |
|---------------------|-----|---------|-------------|----------------|---------------------------------------------------------------|
| Dossiernummer only  | 20  | M       |             |                | Contract (car) number from internal application, reference to |
|                     |     |         |             |                | main file! Dossiernummer only. Not followed by DIV Form       |
|                     |     |         |             |                | Number.                                                       |
| DeliveryFirstName   | 25  | M       |             |                | First name of receiver at delivery address                    |
| DeliveryLastName    | 50  | M       |             |                | Last name of receiver at delivery address                     |
| DeliveryStreet      | 50  | M       |             | Min. length: 1 | Delivery address street                                       |
| DeliveryHouseNumber | 11  | M       |             |                | Delivery address house number                                 |
| DeliveryBoxNumber   | 4   | 0       |             |                | Delivery address box number                                   |
| DeliveryZip         | 6   | M       |             |                | Delivery address zip code                                     |
| DeliveryCity        | 50  | M       |             | Min. length: 1 | Delivery address city                                         |
| DeliveryEmail       | 60  | M       |             |                | E-mail of receiver at delivery address                        |
| DeliveryPhone       | 13  | M       |             |                | Phone of receiver at delivery address                         |
| DeliveryRemark      | 180 | 0       |             |                | Remark about delivery address                                 |

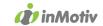

#### 6. Outgoing CSV file format (Autoconnect WEBDIV to client application)

| FIELD                      | MAX | OCCURS             | FORMAT         | EXPLANATION                                                                            |
|----------------------------|-----|--------------------|----------------|----------------------------------------------------------------------------------------|
|                            | L   | WHEN               |                |                                                                                        |
| Clientcode                 | 3   |                    |                | Client code of registering company given by AC                                         |
| Dossiernummer and          | 20  |                    |                | Contract (car) number from internal application, optionally followed by pipe ( ) and 9 |
| optionally DIV Form Number |     |                    |                | digit DIV Form Number                                                                  |
| OutputDate                 | 10  |                    | YYYY-MM-DD     | Date the registration request was issued by internal application                       |
| RequesterType              | 1   |                    | porc           | Type of requester: private or company                                                  |
| CustomerName               | 70  |                    |                | Optional: name of company that will use the vehicle                                    |
| DriverName                 | 70  |                    |                | Optional: name of person that will drive the vehicle                                   |
| ReqNationalRegisterNumber  | 11  | RequesterT         |                | NationalRegisterNumber of the plate owner                                              |
|                            |     | ype: p             |                |                                                                                        |
| Memodate                   | 10  |                    | YYYY-MM-DD     | Optional: date when registration should be executed                                    |
| ReqENTRequester            | 10  |                    |                | Enterprise number of company which requests the plate                                  |
| ReqChassisNumber           | 17  |                    |                | Vehicle's chassis number (without punctuation)                                         |
| ReqControlCode             | 3   |                    |                | Control code from 705 document                                                         |
| ReqOCAID                   | 5   |                    | Always 5 char. | CDV number of the car's insurance company                                              |
| RegInsuranceRecordID       | 20  |                    |                | Insurance number for this car                                                          |
| ReqInsuranceStartDate      | 10  |                    | YYYY-MM-DD     | Start date of vehicle insurance                                                        |
| ReqDIVFormNumber           | 9   |                    |                | 9 digit form number from the pink form (X12)                                           |
| not used                   | 0   |                    |                |                                                                                        |
| ReqFormerPlateNumber       | 7   | Used Car           |                | Latest plate number, without punctuation                                               |
| ReqFormerRegistrationDate  | 10  | Used Car           | YYYY-MM-DD     | Date of latest registration certificate                                                |
| ReqCertificateLang         | 2   |                    |                | Requested language for the registration certificate                                    |
| ReqReusedPlate             | 1   |                    | YorN           | Whether the owner wants to reuse an existing plate.                                    |
| ReqReusedPlateNumber       | 7   | When<br>ReusedPlat |                | The plate number that is reused (without punctuation)                                  |
|                            |     | e = Y              |                |                                                                                        |

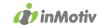

| OwnerFullName                | 35 |            | Both last name and first name as known by DIV                    |
|------------------------------|----|------------|------------------------------------------------------------------|
| OwnerStreet                  | 40 |            | As known by DIV                                                  |
| OwnerHouseNumber             | 4  |            | As known by DIV                                                  |
| OwnerBoxNumber               | 4  |            | As known by DIV                                                  |
| OwnerZIP                     | 6  |            | As known by DIV                                                  |
| OwnerCity                    | 31 |            | As known by DIV                                                  |
| SellerName                   | 35 |            | As known by DIV                                                  |
| SellerStreet                 | 40 |            | As known by DIV                                                  |
| SellerZIP                    | 6  |            | As known by DIV                                                  |
| SellerCity                   | 31 |            | As known by DIV                                                  |
| VehicleCarDesc               | 30 |            | Short textual description of the vehicle (make, model)           |
| VehicleCarKind               | 30 |            | Kind of car (break, berline, camion,)                            |
| VehicleNewUsed               | 1  | YorN       | Indicates whether the vehicle is new or used                     |
| VehiclePVANumber             | 6  |            | Number of agregation report                                      |
| VehicleEnergyCode            | 30 |            | Fuel type or car energy type                                     |
| VehicleCylinder              | 5  |            | Engine's cubic capacity                                          |
| VehicleCarMake               | 4  |            | Make                                                             |
| VehicleCarType               | 30 |            | Model or type                                                    |
| VehicleColour                | 30 |            | Colour                                                           |
| VehicleCarKW                 | 3  |            | Engine power in kilowatts (kW)                                   |
| VehicleCarMass               | 5  |            | Vehicle's mass (kg) when ready to work                           |
| VehicleMaxWght               | 9  |            | Maximum mass of the loaded vehicle                               |
| VehicleMaxWghtTrailer        | 9  |            | Maximum mass of the loaded vehicle and trailer                   |
| VehicleNbrSeated             | 2  |            | Number of seated places                                          |
| VehicleNbrStanding           | 2  |            | Number of standing places                                        |
| VehicleFirstRegistrationDate | 10 | YYYY-MM-DD | First registration of vehicle. RegistrationDate for new vehicles |
| RegistrDIVRecordID           | 6  |            | Identifier of the registration, assigned by DIV                  |
| RegistrRegistrationDate      | 10 | YYYY-MM-DD | This registration's date                                         |
| RegistrPlateNumber           | 7  |            | Newly registered platenumber. Without punctuation                |

| <b>Impact</b> | Software | NV |
|---------------|----------|----|
|---------------|----------|----|

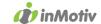

| ReqExternalBroker        | 28 |                               |             | Other Autoconnect Webdiv client the registration request will be forwarded to. |
|--------------------------|----|-------------------------------|-------------|--------------------------------------------------------------------------------|
| RegistrEndDate           | 10 |                               |             | End of validity of the plate                                                   |
| Empty                    |    |                               |             | Field will be empty                                                            |
| Empty                    |    |                               |             | Field will be empty                                                            |
| Empty                    |    |                               |             | Field will be empty                                                            |
| ReqFrontplate            | 1  |                               | YorN        | Whether or not the frontplate is requested                                     |
| ReqFrontplateDestination | 1  | When<br>ReqFrontpl<br>ate = Y | 1 or 2      | 1 = Requester home address, 2 = Free Address                                   |
| ReqPlateTypeRectangular  | 1  |                               | 1, 2 or 3   | 1 = square, 2 = rectangular, 3 = small square                                  |
| ReqExpressDelivery       | 1  |                               | 1 or 2      | 1 = express delivery, 2 = normal delivery                                      |
| ReqDeliveryAddress       | 1  |                               | 1 or 2      | 1 = Requester home address, 2 = Free Address                                   |
| ReqETG                   | 20 |                               |             | European Vehicle Type Approval Number (ETG number)                             |
| ReqVariant               | 25 |                               |             | Variant identification of the vehicle                                          |
| ReqVersie                | 35 |                               |             | Version identification of the vehicle                                          |
| Succeeded                | 1  |                               | YorN        | Y when the registration succeeded, N when unsuccessful.                        |
| Errors                   | 20 |                               |             | List of error codes separated by commas                                        |
| CO2                      | 4  |                               | Nr. or 0000 | Optional field depending on your contract                                      |